## **Bot Config Auto Field Manual**>>>CLICK HERE<<<

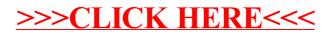